Документ подписан простой электронной подписью Информация о владельце: ФИО: Райхерт Татьяна Николаев Министерство науки и высшего образования Российской Федерации Должность: Директор Дата подписания: 14.02.2022 09:24:59 лиал) Уникальный программный ключ: c914df807d771447164c08eb9f@ep82dde816b государственного автономного образовательного учреждения высшего образования «Российский государственный профессионально-педагогический универси-

Tety

Факультет психолого-педагогического образования Кафедра психологии и педагогики дошкольново и начального образования

**УТВЕРЖДАЮ** Зам. Аиректора по УМР С Л.П. Филатова 2019

# РАБОЧАЯ ПРОГРАММА ДИСЦИПЛИНЫ Б1.В.01.ДВ.04.01КОМПЬЮТЕРНЫЕ ТЕХНОЛОГИИ В ДОШКОЛЬНОМ ОБРАЗОВАНИИ

Уровень высшего образования Направление подготовки

Профили подготовки

Формы обучения

Бакалавриат 44.03.05. Педагогическое образование (с двумя профилями подготовки) Начальное образование и дошкольное образование Очная

Нижний Тагил 2019

Рабочая программа дисциплины «Компьютерные технологии в дошкольном образовании». Нижний Тагил: Нижнетагильский государственный социально-педагогический ингосударственный ФГАОУ ВО «Российский профессионально-(филиал) **CTHTVT** педагогический университет», 2019. - 13 с.

Настоящая рабочая программа составлена в соответствии с требованиями федерального государственного образовательного стандарта высшего образования по направлению подготовки 44.03.05 Педагогическое образование (с двумя профилями подготовки).

кандидат педагогических наук, Автор: доцент кафедры психологии и педагогики дошкольного и начального образования

 $\frac{2}{3}$ y E.C. Зубарева

Рецензент: кандидат педагогических наук, доцент кафедры психологии и педагогики Донева дошкольного и начального образования Донева

Программа одобрена на заседании кафедры ППО. Протокол от 21.06.2019 г. № 10.

Зав. кафедрой

 $\sqrt{h^2}$  M. B. JOMACBA

Программа рекомендована к печати методической комиссией факультета психологопедагогического образования. Протокол от 25.06.2019 г. № 4.

Председатель МК ФППО

Са Е. Н. Скавычева

Программа утверждена решением Ученого совета факультета психолого-педагогического образования от 28.06.19 г. №10

Декан факультета

Главный специалист ОИР

 $\sqrt{b}$ eeeep M. B. JOMACBA

© Нижнетагильский государственный социально-педагогический институт (филиал) ФГАОУ ВО «РГППУ», 2019. ©Зубарева Елена Сергеевна, 2019.

# **СОДЕРЖАНИЕ**

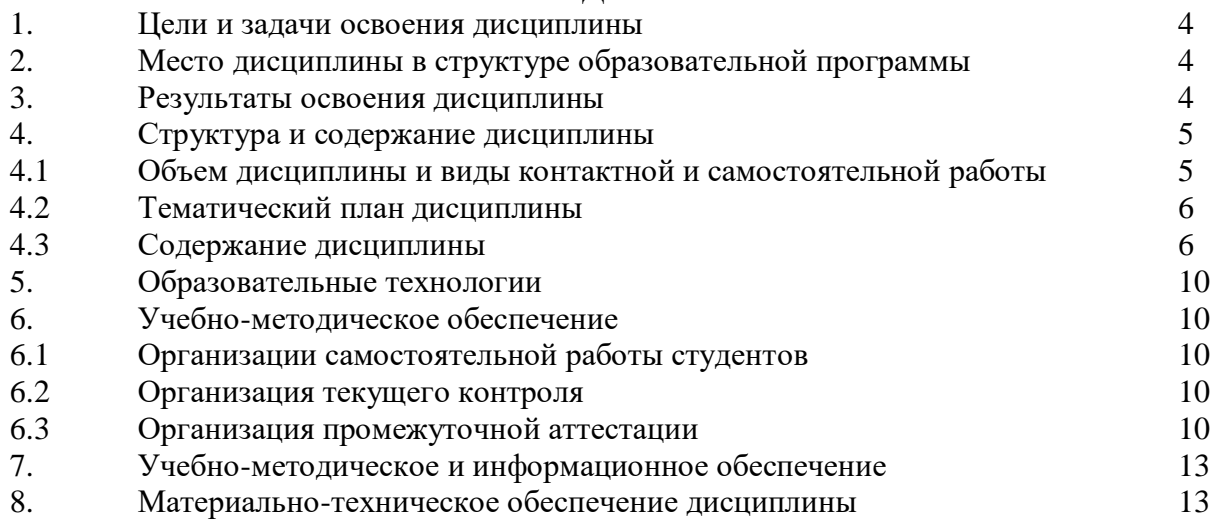

## **1. ЦЕЛЬ И ЗАДАЧИ ОСВОЕНИЯ ДИСЦИПЛИНЫ**

Цель освоения дисциплины: формирование у студентов готовности к применению компьютерных технологий в дошкольном образовании.

Задачи**:**

− освоение системы базовых знаний о дидактических, психолого-педагогических и методических основах применения компьютерных технологий для решения задач дошкольного образования;

− овладение умениями применять компьютерные технологии в организации игровой, учебной, предметной, продуктивной, культурно-досуговой видов деятельности; в условиях реализации требований ФГОС ДО;

− воспитание ответственного отношения к соблюдению этических и правовых норм информационной деятельности;

− приобретение опыта использования компьютерных технологий в индивидуальной и коллективной познавательной деятельности.

## **2. МЕСТО ДИСЦИПЛИНЫ В СТРУКТУРЕ ОП**

Дисциплина входит в часть, формируемую участниками образовательных отношений основной образовательной программы подготовки бакалавра по направлению 44.03.05 Педагогическое образование (с двумя профилями подготовки), профили «Начальное образование и дошкольное образование» и является частью модуля «Организационнометодическая деятельность в дошкольном образовании».

## **3. РЕЗУЛЬТАТЫ ОСВОЕНИЯ ДИСЦИПЛИНЫ**

Процесс изучения дисциплины направлен на формирование и развитие следующих профессиональных компетенций**:** 

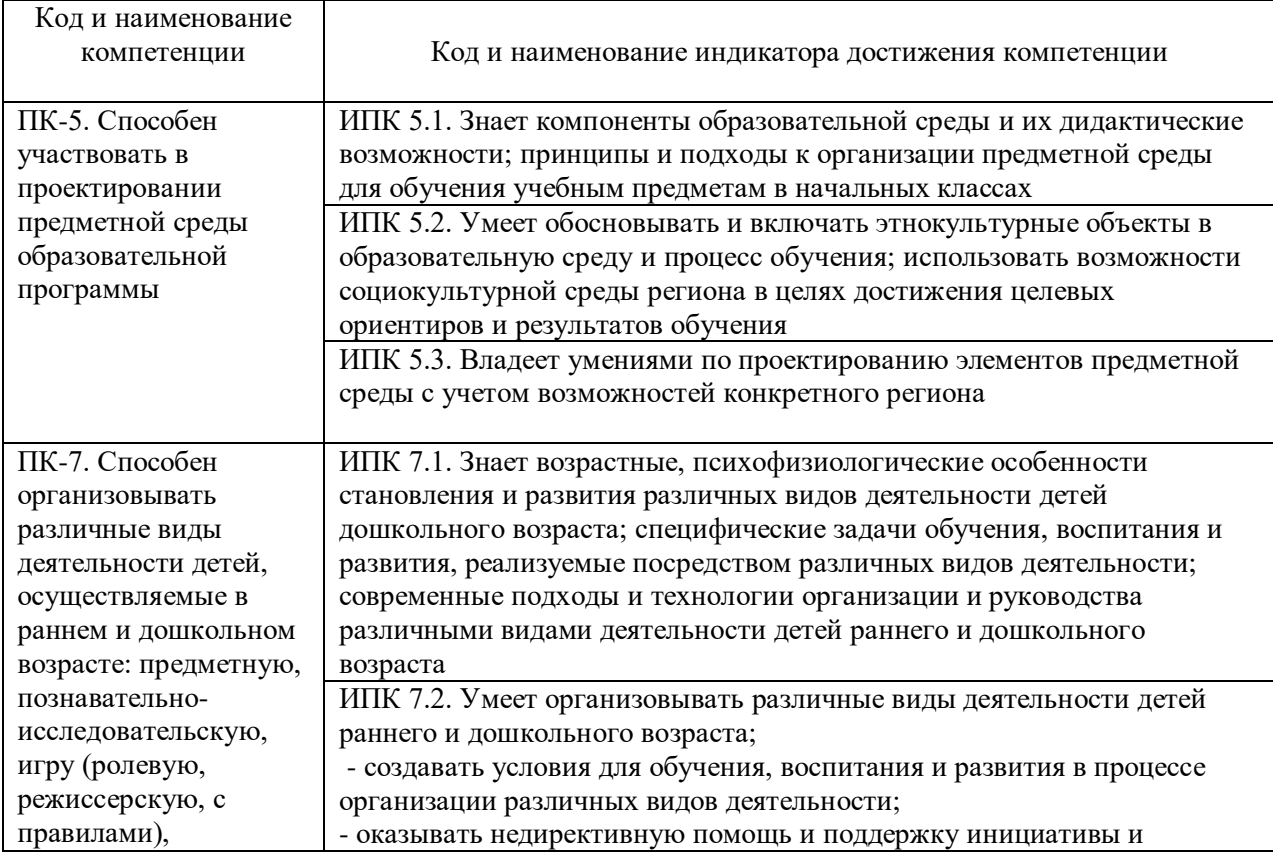

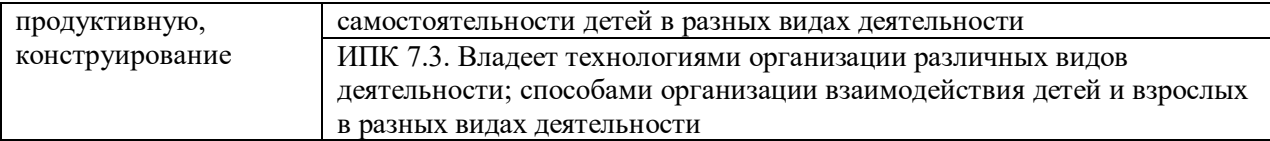

В результате изучения дисциплины студент должен:

**знать:**

 правила техники безопасности и гигиенические требования при использовании средств ИКТ в образовательном процессе;

 основные технологии создания, редактирования, оформления, сохранения, передачи и поиска информационных объектов различного типа (текстовых, графических, числовых и т.п.) с помощью современных программных средств;

 возможности использования ресурсов сети Интернет для совершенствования профессиональной деятельности, профессионального и личностного развития;

 аппаратное и программное обеспечение персонального компьютера, применяемого в профессиональной деятельности;

**уметь**:

 правила техники безопасности и гигиенические требования при использовании средств ИКТ в образовательном процессе;

 основные технологии создания, редактирования, оформления, сохранения, передачи и поиска информационных объектов различного типа (текстовых, графических, числовых и т.п.) с помощью современных программных средств;

 возможности использования ресурсов сети Интернет для совершенствования профессиональной деятельности, профессионального и личностного развития;

 аппаратное и программное обеспечение персонального компьютера, применяемого в профессиональной деятельности;

### **владеть**:

 способами применения компьютерных технологий в организации различных видов деятельности, в организации взаимодействия детей и взрослых в разных видах деятельности

## **4. СТРУКТУРА И СОДЕРЖАНИЕ ДИСЦИПЛИНЫ**

### **4.1. Объем дисциплины и виды контактной и самостоятельной работы** Общая трудоемкость освоения дисциплины составляет 4 зачетные единицы, 144 часа. **Распределение трудоемкости дисциплины по видам работ**

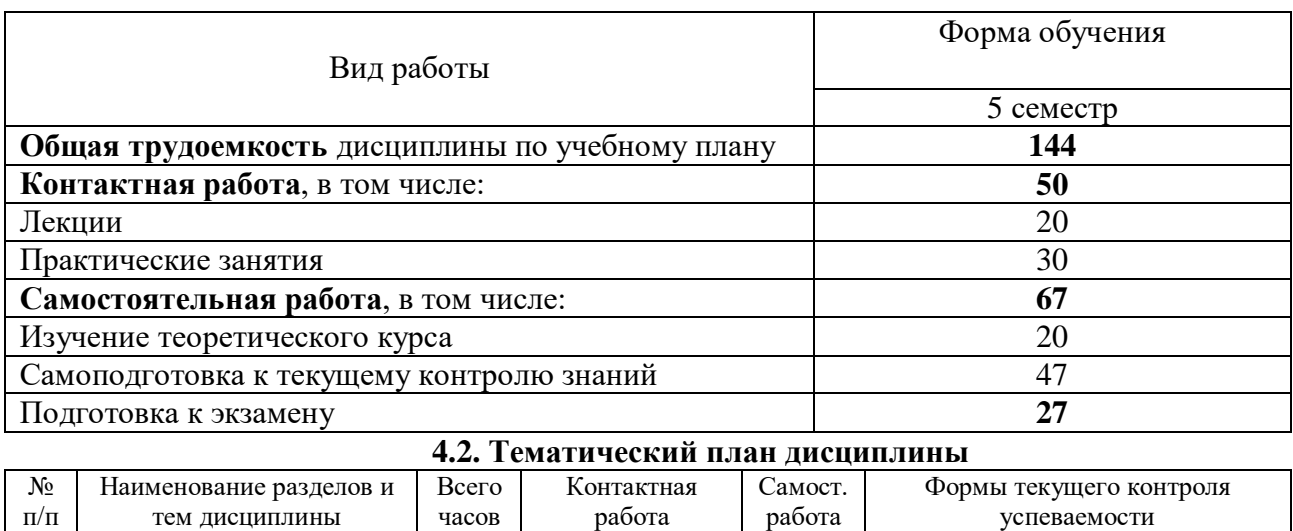

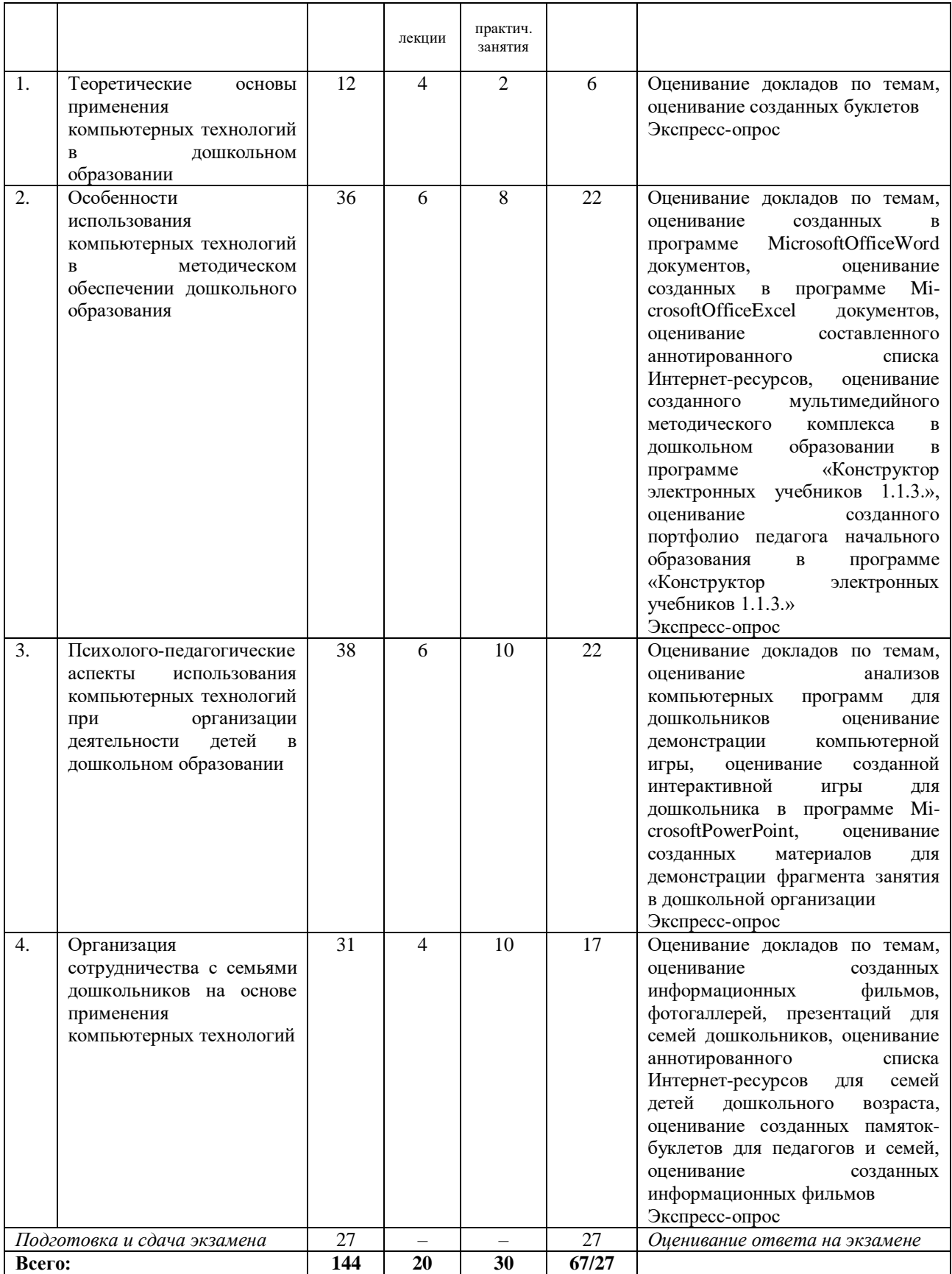

#### **4.3. Содержание дисциплины**

**Тема 1. Теоретические основы применения компьютерных технологий в дошкольном образовании**

*Лекции (4 часа)*

Опыт применения компьютерных технологий в дошкольном образовании: исследования в России; зарубежный опыт; отечественный опыт; проблемы и возможности. Основные направления использования компьютерных технологий в дошкольном образовании: методическое обеспечение, организация деятельности детей, работа с родителями. Основы безопасного использования компьютера в дошкольном образовании. Физиологическая и психологическая безопасность при работе дошкольника за компьютером. Особенности работы в программах MicrosoftOfficeWord, MicrosoftOfficePowerPublicher.

#### *Практические занятия (2 часа)*

Создание буклетов для педагогов и родителей по теме: «Компьютер в дошкольном образовании - это новая угроза или современный друг и помощник?», «Гигиенические требования к использованию персональных компьютеров в дошкольном образовании», «Комплекс упражнений для глаз при работе за компьютером в дошкольном образовании».

Презентация буклетов для педагогов и родителей по теме: «Компьютер в дошкольном образовании – это новая угроза или современный друг и помощник?», «Гигиенические требования к использованию персональных компьютеров в дошкольном образовании», «Комплекс упражнений для глаз при работе за компьютером в дошкольном образовании».

Анализ буклетов для педагогов и родителей по темам: «Компьютер в дошкольном образовании - это новая угроза или современный друг и помощник?», «Гигиенические требования к использованию персональных компьютеров в дошкольном образовании», «Комплекс упражнений для глаз при работе за компьютером в дошкольном образовании».

Корректировка буклетов для педагогов и родителей по темам: «Компьютер в дошкольном образовании - это новая угроза или современный друг и помощник?», «Гигиенические требования к использованию персональных компьютеров в дошкольном образовании», «Комплекс упражнений для глаз при работе за компьютером в дошкольном образовании».

*Экспресс-опрос:* перечислите трудности применения компьютерных технологий в дошкольном образовании; перечислите направления использования компьютерных технологий в дошкольном образовании; перечислите основные требования, предъявляемые к физиологической и психологической безопасности при работе дошкольника за компьютером, перечислите особенности работы в программах MicrosoftOfficeWord, MicrosoftOfficePowerPublicher.

## **Тема 2. Особенности использования компьютерных технологий в методическом обеспечении дошкольного образования**

#### *Лекции (6 часов)*

Возможности использования компьютерных технологий в методическом обеспечении дошкольного образования. Типология компьютерных программ, применяемых в дошкольном образовании. Различные компьютерные программы-оболочки для создания демонстрационных (мультимедийных презентаций для формирования демонстрационных роликов), диагностических материалов, текущей документации (возрастного списка детей, журнала сведений о детях и их родителях, листов здоровья, табеля посещаемости, схемы посадки детей за столами, сетки образовательной деятельности, перспективного плана на год, плана работа на месяц, диагностических карт, схема взаимодействия с родителями, тетрадь по самообразованию); отчетной документации (оформление отчетов, создание баз данных, фотоальбомов, фильмов, презентаций; методической документации: компьютерных упражнений и тестов для дошкольников, электронных методических комплексов в дошкольном образовании, электронных методических пособий). Образовательные возможности Интернет-технологий в дошкольном образовании. Особенности работы в программах MicrosoftExcel, MicrosoftPowerPoint, DiagramDesigner, QElectroTech, Конструктор электронных учебников 1.1.3.

### *Практические занятия (8 часов)*

Оформление в программе MicrosoftOfficeWord возрастного списка детей, журнала сведений о детях и их родителях, перспективного плана на год. Оформление в программе

DiagramDesigner или QElectroTech схемы посадки детей за столами, схемы взаимодействия с семьями детей. Оформление в программе MicrosoftOfficeExcel сетки образовательной деятельности, плана работы на месяц, диагностической карты, листка здоровья, табеля посещаемости.

Составление аннотированного списка Интернет-ресурсов для педагогов дошкольного образования: нормативные документы; методические комплексы; электронные энциклопедии, словари; игры, тренажеры; сайты для воспитателей, сообщества и виртуальные клубы; методические материалы к занятиям; интернет-журналы; виртуальные экскурсии; воспитательная работа; мастер-класс; блоги, форумы, кинозал; библиотека, сетевые проекты; вебинары, тренинги; детские поисковые системы; конкурсы и олимпиады; проекты; тест-центр; кинозал; библиотека. Оформление найденной информацию в программе MicrosoftOfficeWord с указанием названия сайта, режима доступа и краткого содержания. Презентация аннотированного списка Интернет-ресурсов для педагогов дошкольного образования.

Создание мультимедийного методического комплекса в дошкольном образовании в программе «Конструктор электронных учебников 1.1.3.» по следующим разделам: текущие документы (возрастной список детей, журнал сведений о детях и их родителях, листок здоровья, табель посещаемости, схема посадки детей за столами); методические документы (сетка образовательной деятельности, перспективный план на год, план работа на месяц, планы-конспекты занятий, презентации к занятиям, диагностическая карта, схема взаимодействия с родителями, тетрадь по самообразованию, методические пособия, диагностические материалы); отчетные документы (отчеты, базы данных, фотоальбомы, фильмы, презентации). Презентация созданных мультимедийных методических комплексов в дошкольном образовании. Анализ продемонстрированных мультимедийных методических комплексов в дошкольном образовании. Корректировка мультимедийных методических комплексов в дошкольном образовании в программе «Конструктор электронных учебников 1.1.3.».

Создание портфолио педагога начального образования в программе «Конструктор электронных учебников 1.1.3.». Презентация портфолио педагога начального образования. Анализ портфолио педагога начального образования. Корректировка портфолио педагога начального образования в программе «Конструктор электронных учебников 1.1.3.».

*Экспресс-опрос:* перечислите возможности использования компьютерных технологий в методическом обеспечении дошкольного образования; перечислите типы компьютерных программ, применяемых в дошкольном образовании; перечислите образовательные возможности Интернет-технологий в дошкольном образовании; обозначьте особенности работы в программах MicrosoftExcel, MicrosoftPowerPoint, DiagramDesigner, QElectroTech, Конструктор электронных учебников 1.1.3.

## **Тема 3. Психолого-педагогические аспекты использования компьютерных технологий при организации деятельности детей в дошкольном образовании**

### *Лекции (6 часов)*

Роль компьютера в развитии дошкольника: развитие мыслительных процессов (обобщение и классификации); развитие знаковой функции сознания; улучшение памяти и внимания; ускорение запоминания, осмысления и долговременности содержания усваиваемого материала; формирование зрительно-моторной координации. Особенности конструирования и проведения образовательной деятельности с компьютерной поддержкой в дошкольном образовании. Готовность дошкольника к работе за компьютером. Функции, значимые для успешного общения ребенка с компьютером. Упражнения на развитие координации и точности движений. Упражнения на развитие тонких движений кисти и пальцев рук. Особенности работы в программах MicrosoftPowerPoint, Конструктор для создания игр.

### *Практические занятия (10 часов)*

Компьютерная игра как средство организации деятельности дошкольника.

Психологические особенности компьютерных игр. Виды компьютерных игр. Анализ компьютерных программ для дошкольников: «Игровая студия»; «Земля до начала времени»; «Мапеты. Флора и фауна»; «Маленький искатель в кукольном театре»; «Маленький искатель в кукольном театре» и «Маленький искатель»; «Весёлые игрушки»; «Твинисы. Давайте поиграем»; «Лего. Мой мир. Первые шаги»; «Зимняя сказка»; «Коррекционно-развивающие компьютерные занятия для детей 5-6 лет»; «Забавные картинки»; «Алик. Скоро в школу»; «Твинисы. Давайте поиграем» и «Твинисы. Весёлые нотки»; «Мапеты. Хочу всё знать»; «Антошка. Весёлые книжки»; «Игровая студия»; «Искатель»; «Дракончик Гоша спасает черепах» и «День спящего дракона»; «Болек и Лёлек»; «Коррекционно-развивающие компьютерные занятия для детей 6-7 лет»; «Твинисы. Давайте поиграем»; «Мастерская Болека и Лёлека»; «Зимняя сказка»; «Антошка. Чудеса науки» и «Антошка. Необыкновенное сафари»; «Логика для малышей. Домовёнок БУ в парке аттракционов»; «Артур. Строим домик на дереве»; «Баба Яга учится читать»; «Баба Яга. Пойди туда, не знаю куда»; «Артур. Конкурс добрых дел»; «Алик. Летние каникулы». Демонстрация компьютерной игры. Анализ компьютерной игры по предложенной схеме.

Создание интерактивной игры для дошкольника в программе MicrosoftPowerPoint. Презентация интерактивной игры для дошкольника в программе MicrosoftPowerPoint. Анализ интерактивной игры для дошкольника в программе MicrosoftPowerPoint. Корректировка интерактивной игры для дошкольника в программе MicrosoftPowerPoint.

Создание материалов для демонстрации фрагмента занятия в дошкольной организации с использованием видео- и анимационных фрагментов для постановки учебных проблем, демонстрации явлений, объектов и т.п. Презентация фрагмента занятия в дошкольной организации с использованием видео- и анимационных фрагментов для постановки учебных проблем, демонстрации явлений, объектов и т.п. Анализ фрагмента занятия в дошкольной организации. Коррекция фрагмента занятий в дошкольной организации с использованием видео- и анимационных фрагментов для постановки учебных проблем, демонстрации явлений, объектов и т.п.

Создание материалов для демонстрации фрагмента занятия в дошкольной организации с использованием демонстрации классических, а также невоспроизводимых в условиях детского сада опытов. Презентация фрагмента занятия в дошкольной организации с использованием демонстрации классических, а также невоспроизводимых в условиях детского сада опытов. Анализ фрагмента занятия в дошкольной организации. Коррекция фрагмента занятий в дошкольной организации с использованием демонстрации классических, а также невоспроизводимых в условиях детского сада опытов.

Создание материалов для демонстрации фрагмента занятия в дошкольной организации с использованием анимированных рисунков, моделей, схем, графиков как средств виртуальной наглядности. Презентация фрагмента занятия в дошкольной организации с использованием анимированных рисунков, моделей, схем, графиков как средств виртуальной наглядности. Анализ фрагмента занятия в дошкольной организации. Коррекция фрагмента занятий в дошкольной организации с использованием анимированных рисунков, моделей, схем, графиков как средств виртуальной наглядности.

*Экспресс-опрос:* обозначьте роль компьютера в развитии дошкольника; перечислите особенности конструирования и проведения образовательной деятельности с компьютерной поддержкой в дошкольном образовании; перечислите критерии готовности дошкольника к работе за компьютером, перечислите функции, значимые для успешного общения ребенка с компьютером, обозначьте упражнения по развитию координации и точности движений, упражнения по развитию тонких движений кисти и пальцев рук; перечислите особенности работы в программе конструктор для создания игр.

**Тема 4. Организация сотрудничества с семьями дошкольников на основе применения компьютерных технологий**

*Лекции (4 часа)*

Возможности применения компьютерных технологий при организации сотрудничества

с семьями детей дошкольного возраста: создание памяток-буклетов, содержащих материалы по проблемам развития и воспитания детей, с последующим размещением их в детском саду и на интернет-сайте учреждения.

### *Практические занятия (10 часов)*

.

Создание информационных фильмов, фотогаллерей, презентаций для семей дошкольников. Интернет-ресурсы для информирования семей дошкольников. ОсобенностиработывпрограммахWindowsMovie, MakerWindowsLive, PinnacleVideoSpin, PinnacleStudioUltimate.

Составление аннотированного списка Интернет-ресурсов для семей детей дошкольного возраста: библиотека; кинозал; сетевые проекты; журналы, тренинги, вебинары, советы психолога. Оформление найденной информации в программе MicrosoftOfficeWord с указанием названия сайта, режима доступа и краткого содержания. Презентация аннотированного списка Интернет-ресурсов для семей детей дошкольного возраста. Анализ документов по теме: «Роль семьи и детского сада в развитии личности дошкольника». Корректировка документов по теме: «Роль семьи и детского сада в развитии личности дошкольника».

Создание памяток-буклетов для педагогов и семей по теме: «Роль семьи и детского сада в развитии личности дошкольника». Презентация памяток-буклетов для педагогов и семей по теме: «Роль семьи и детского сада в развитии личности дошкольника». Анализ памяток-буклетов для педагогов и семей по теме: «Роль семьи и детского сада в развитии личности дошкольника». Корректировка памяток-буклетов для педагогов и семей по теме: «Роль семьи и детского сада в развитии личности дошкольника».

Презентация сценариев информационных фильмов по теме: «Один день из жизни дошкольника в детском саду». Анализ сценариев информационных фильмов по теме: «Один день из жизни дошкольника в детском саду». Корректировка сценариев информационных фильмов по теме: «Один день из жизни дошкольника в детском саду».

Создание информационных фильмов по теме: «Один день из жизни дошкольника в детском саду» с помощью одной из программ WindowsMovie, MakerWindowsLive, PinnacleVideoSpin, PinnacleStudioUltimate (на выбор студента). Презентация информационных фильмов по теме: «Один день из жизни дошкольника в детском саду». Анализ продемонстрированных информационных фильмов по теме: «Один день из жизни дошкольника в детском саду».

*Экспресс-опрос:* перечислите возможности применения компьютерных технологий при организации сотрудничества с семьями детей дошкольного возраста; перечислите особенности создания информационных фильмов, фотогаллерей, презентаций для семей дошкольников; обозначьте Интернет-ресурсы для информирования семей дошкольников; перечислите особенности работы в программах WindowsMovie, MakerWindowsLive, PinnacleVideoSpin, PinnacleStudioUltimate.

### **5. ОБРАЗОВАТЕЛЬНЫЕ ТЕХНОЛОГИИ**

Программой предусмотрены формы и методы работы, соответствующие требованиям ФГОС ВО по направлению «Педагогическое образование». В качестве методических средств используются как традиционные формы обучения (лекции, практические занятия), так и методы современных технологий обучения: решение психолого-педагогических задач, методы анализа конкретных ситуаций, работа в группах, создание презентаций. Самостоятельная работа студентов включает исследовательскую работу как индивидуальную, так и в группах, что обеспечивает ее проблемно-ориентированный характер.

#### **6. УЧЕБНО-МЕТОДИЧЕСКОЕ ОБЕСПЕЧЕНИЕ**

#### **6.1. Задания и методические указания по организации самостоятельной работы**

Программой курса предусмотрена самостоятельная работа студентов, которая предусматривает *решение следующих задач*:

- подготовку к вступлениям с докладами на практических занятиях;
- выполнение практических и учебно-исследовательских заданий;
- выполнение (по желанию студентов) творческих работ;
- аннотирование литературы и периодики;
- знакомство с современными подходами и передовым опытом.

### **6.2. Организация текущего контроля**

При изучении курса предусмотрены следующие виды текущей аттестации:

 письменные экспресс-опросы студентов в начале занятия, позволяющие определить и оценить качество усвоения материала предшествующего занятия;

 анализ и оценка качества докладов, с которыми студенты выступают на практическом занятии;

– оценка учебно-познавательной активности студентов при обсуждении педагогических проблем и решении практических заданий;

 анализ результатов аннотирования и реферирования научных психологопедагогических статей.

Текущая аттестация позволяет выявить не только качество знаний студентов, но и их способность применить эти знания к решению практических задач.

Система аттестации при реализации курса призвана обеспечивать выполнение следующих требований: объективность, систематичность, разнообразие форм оценивания, комплексный характер, индивидуальный подход, педагогический такт преподавателя.

#### **6.3. Организация промежуточной аттестации**

Промежуточная аттестация по данной дисциплине проводится в форме экзаменав 5 семестре.

Экзамен осуществляется включает в себя задание, выполняемое в устной форме (по вопросам) и оценку преподавателем электронного портфолио заданий, выполненных в течение семестра.

Ответ студента на экзамене оценивается в соответствие с требованиями, согласно которым:

отметка «отлично» выставляется в случае, если содержание ответа свидетельствует о повышенном уровне сформированности компетенций:

о сформированных системных знаниях;

о сформированном умении;

об успешном и систематическом применении навыка;

отметка «хорошо» выставляется в случае, если содержание ответа свидетельствует о базовом уровне сформированности компетенций:

о сформированных знаниях, но содержащих отдельные пробелы;

 в целом успешном овладении умением, но сопровождающимся отдельными ошибками;

в целом успешном применении навыка, но содержащем отдельные пробелы;

отметка «удовлетворительно» выставляется в случае, если содержание ответа свидетельствует о пороговом уровне сформированности компетенций:

- об общих, но не структурированных знаниях;
- в целом успешном овладении умением, но не систематическом;
- в целом успешном применении навыка, но не систематическом;

отметка «неудовлетворительно» выставляется в случае, если содержание ответа свидетельствует о нулевом уровне сформированности компетенций:

- о фрагментарных знаниях;
- о частично освоенном умении;
- о фрагментарном применении навыка.

### *Примерные основные вопросы для проведения промежуточной аттестации*

1. Опыт применения компьютерных технологий в дошкольном образовании: исследования в России; зарубежный опыт; отечественный опыт; проблемы и возможности.

2. Основные направления использования компьютерных технологий в дошкольном образовании.

3. Возможности использования компьютерных технологий в методическом обеспечении дошкольного образования.

4. Типология компьютерных программ, применяемых в дошкольном образовании.

5. Различные компьютерные программы-оболочки для создания демонстрационных диагностических материалов, текущей документации; отчетной документации.

6. Роль компьютера в развитии дошкольника.

7. Особенности конструирования и проведения образовательной деятельности с компьютерной поддержкой в дошкольном образовании.

8. Особенности работы в программе Конструктор для создания игр.

9. Компьютерная игра как средство организации деятельности дошкольника.

10. Виды компьютерных игр.

11. Анализ компьютерных программ для дошкольников.

12. Возможности применения компьютерных технологий при организации сотрудничества с семьями детей дошкольного возраста.

13. Создание информационных фильмов, фотогаллерей, презентаций для семей дошкольников.

14. Интернет-ресурсы для информирования семей дошкольников.

- 15. Основы безопасного использования компьютера в дошкольном образовании.
- 16. Физиологическая безопасность при работе дошкольника за компьютером.
- 17. Психологическая безопасность при работе дошкольника за компьютером.

18. Особенностиработывпрограммах Microsoft Office Word, Microsoft Office Power Publicher.

19. Образовательные возможности Интернет-технологий в дошкольном образовании.

20. Особенности работы в программах MicrosoftExcel, MicrosoftPowerPoint, Diagram.

21. Особенности работы в программах Designer, QElectroTech, Конструктор электронных учебников 1.1.3.

- 22. Готовность дошкольника к работе за компьютером.
- 23. Функции, значимые для успешного общения ребенка с компьютером.
- 24. Упражнения на развитие координации и точности движений.
- 25. Упражнения на развитие тонких движений кисти и пальцев рук.
- 26. Психологические особенности компьютерных игр.
- 27. Особенности работы в программах WindowsMovie, MakerWindowsLive
- 28. Особенности работы в программах PinnacleVideoSpin, PinnacleStudioUltimate.

#### *Примерный перечень заданий, содержащихся в портфолио*

1. Создание буклетов для педагогов и родителей по теме: «Компьютер в дошкольном образовании - это новая угроза или современный друг и помощник?», «Гигиенические требования к использованию персональных компьютеров в дошкольном образовании», «Комплекс упражнений для глаз при работе за компьютером в дошкольном образовании».

2. Оформление в программе MicrosoftOfficeWord возрастного списка детей, журнала сведений о детях и их родителях, перспективного плана на год.

3. Оформление в программе DiagramDesigner или QElectroTech схемы посадки детей за столами, схемы взаимодействия с семьями детей.

4. Оформление в программе MicrosoftOfficeExcel сетки образовательной деятельности, плана работы на месяц, диагностической карты, листка здоровья, табеля посещаемости.

5. Составление аннотированного списка Интернет-ресурсов для педагогов дошкольного образования.

6. Создание мультимедийного методического комплекса в дошкольном образовании в программе «Конструктор электронных учебников 1.1.3.».

7. Создание портфолио педагога начального образования в программе «Конструктор электронных учебников 1.1.3.».

8. Создание интерактивной игры для дошкольника в программе MicrosoftPowerPoint.

9. Создание материалов для демонстрации фрагмента занятия в дошкольной организации с использованием видео- и анимационных фрагментов для постановки учебных проблем, демонстрации явлений, объектов и т.п.

10. Создание материалов для демонстрации фрагмента занятия в дошкольной организации с использованием демонстрации классических, а также невоспроизводимых в условиях детского сада опытов.

11. Создание материалов для демонстрации фрагмента занятия в дошкольной организации с использованием анимированных рисунков, моделей, схем, графиков как средств виртуальной наглядности.

12. Составление аннотированного списка Интернет-ресурсов для семей детей дошкольного возраста.

13. Создание памяток-буклетов для педагогов и семей по теме: «Роль семьи и детского сада в развитии личности дошкольника».

14. Создание информационных фильмов по теме: «Один день из жизни дошкольника в детском саду» с помощью одной из программ WindowsMovie, MakerWindowsLive, PinnacleVideoSpin, PinnacleStudioUltimate (на выбор студента).

## **7.УЧЕБНО-МЕТОДИЧЕСКОЕ И ИНФОРМАЦИОННОЕ ОБЕСПЕЧЕНИЕ** *Основная литература:*

1. Богдановская И.М. Информационные технологии в педагогике и психологии. Учебник для вузов. Стандарт третьего поколения / И.М. Богдановская, Т.П. Зайченко, Ю.Л. Проект. - Санкт-Петербург : Питер, 2015. - 304 с. - ISBN 978-5-496-01337-6. - URL: <https://ibooks.ru/reading.php?productid=342322>

2. Информационные технологии в образовании : учебник / Е. В. Баранова, М. И. Бочаров, С. С. Куликова, Т. Б. Павлова ; под редакцией Т. Н. Носковой. — Санкт-Петербург : Лань, 2016. — 296 с. — ISBN 978-5-8114-2187-9. — Текст : электронный // Лань : электронно-библиотечная система. — URL:<https://e.lanbook.com/book/81571> .

3. Киселев Г. М. Информационные технологии в педагогическом образовании. / Г.М. Киселев. - Москва : Дашков и К, 2015. - 304 с. - ISBN 978-5-394-02365-1. - URL: <https://ibooks.ru/reading.php?productid=342406>

4. . Фатеев, А. М. Информационные технологии в педагогике и образовании : учебное пособие для студентов-бакалавров по направлениям 050100 — «Педагогическое образование» и 050400 — «Психолого-педагогическое образование» / А. М. Фатеев. — Москва : Московский городской педагогический университет, 2012. — 200 c. — ISBN 2227- 8397. — Текст : электронный // Электронно-библиотечная система IPR BOOKS : [сайт]. — URL:<http://www.iprbookshop.ru/26491.html>

### *Дополнительная литература:*

1. Ефимова, И. Ю. Новые информационно-коммуникационные технологии в образовании в условиях ФГОС : учебное пособие / И. Ю. Ефимова, И. Н. Мовчан, Л. А. Савельева. — 3-е изд. — Москва : ФЛИНТА, 2017. — 150 с. — ISBN 978-5-9765-3786-6. — Текст : электронный // Лань : электронно-библиотечная система. — URL: <https://e.lanbook.com/book/104905> .

2. Захарова, И. Г. Информационные технологии в образовании [Текст] : [Учеб. пособие для пед. вузов / И. Г. Захарова. – М.: Академия, 2005. – 187 [2] с.

3. Михеева, Е. В. Информационные технологии в профессиональной деятельности  $[Tek]$ : учебное пособие / Е. В. Михеева. – М. : Проспект, 2010. – 447 [2] с.

4. Смирнова, Е. О. Психология и педагогика игры : учебник и практикум для академического бакалавриата / Е. О. Смирнова, И. А. Рябкова. — Москва : Издательство Юрайт, 2019. — 223 с. — (Бакалавр. Академический курс). — ISBN 978-5-534-00219-5. — Текст : электронный // ЭБС Юрайт [сайт]. — URL: [http://biblio-online.ru/bcode/433371](https://biblio-online.ru/bcode/433371)

5. Халяпина, Л. П. Новые информационные технологии в профессиональной педагогической деятельности : учебное пособие / Л. П. Халяпина, Н. В. Анохина. — Кемерово : КемГУ, 2011. — 118 с. — ISBN 978-5-8353-1166-8. — Текст : электронный // Лань : электронно-библиотечная система. — URL:<https://e.lanbook.com/book/30032> .

6. Хохлова, Н. М. Информационные технологии [Текст]: конспект лекций / Н. М. Хохлова. – М.: Приор-издат, 2004. – 191 [2] с.

7. Хроленко, А. Т. Современые информационные технологии для гуманитария : руководство / А. Т. Хроленко, А. В. Денисов. — Москва : ФЛИНТА, 2007. — 128 с. — ISBN 978-5-9765-0023-5. — Текст : электронный // Лань : электронно-библиотечная система. — URL:<https://e.lanbook.com/book/2504>.

### **8. МАТЕРИАЛЬНО-ТЕХНИЧЕСКОЕ ОБЕСПЕЧЕНИЕ ДИСЦИПЛИНЫ**

1.Лекционная аудитория – № 218 Б.

2.Интерактивная доска

3. Компьютерный класс - № 220 Б

Перечень включая перечень программного обеспечения и информационных справочных систем (при необходимости):

- Архиватор 7-Zip,
- Антивирус Касперского,
- Операционная система Windows Pro 7 RUS Upgrd OLP NL Acdmc,
- Офисный пакет программ Microsoft Office Professional 2013 OLP NL Academic,
- Программа для просмотра файлов формата PDF AdobeReader XI,
- Браузер Google,Chrome,